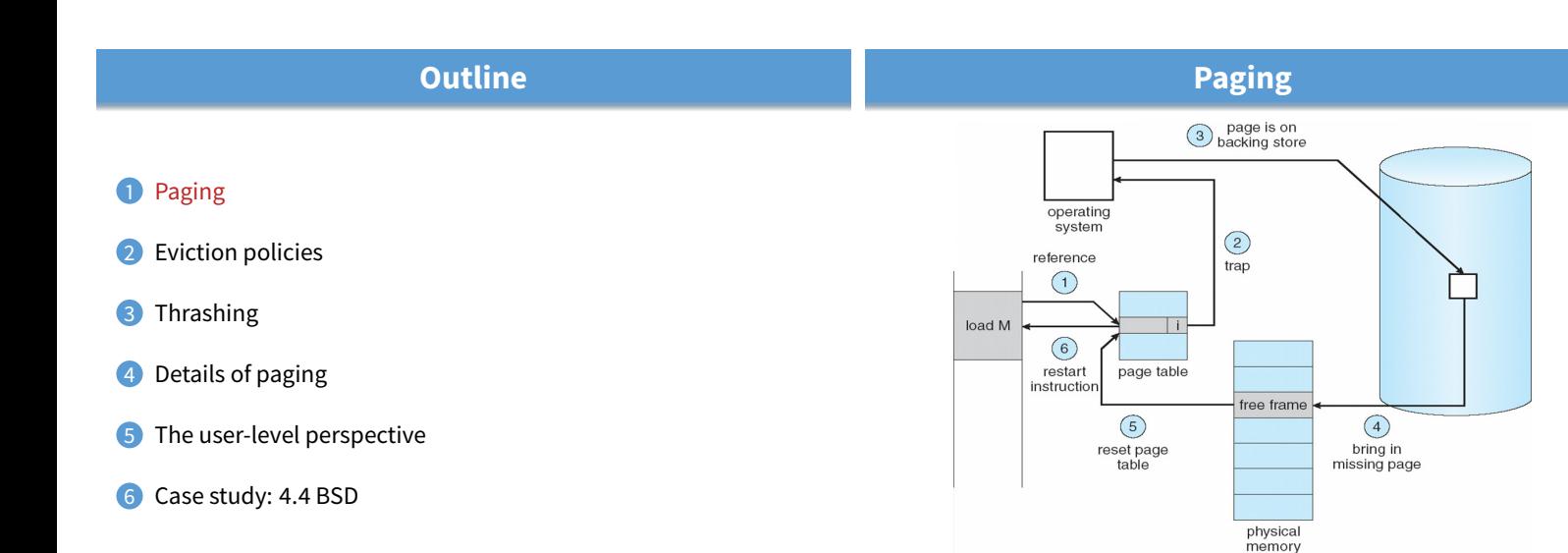

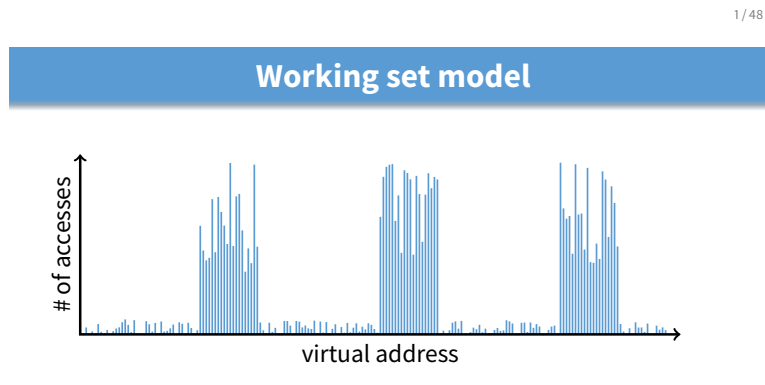

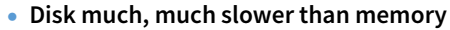

- **-** Goal: run at memory speed, not disk speed
- **80/20 rule: 20% of memory gets 80% of memory accesses**
	- **-** Keep the hot 20% in memory
	- **-** Keep the cold 80% on disk

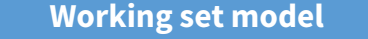

• **Use disk to simulate larger virtual than physical mem**

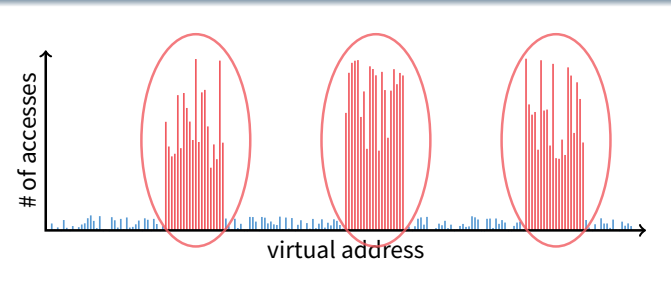

- **Disk much, much slower than memory**
	- **-** Goal: run at memory speed, not disk speed
- **80/20 rule: 20% of memory gets 80% of memory accesses**
	- $\rightarrow$  Keep the hot 20% in memory
	- **-** Keep the cold 80% on disk

3 / 48

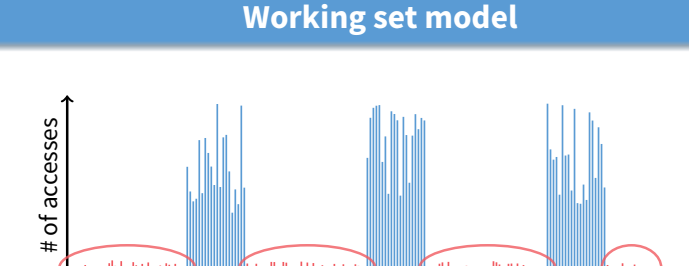

virtual address • **Disk much, much slower than memory**

- **-** Goal: run at memory speed, not disk speed
- **80/20 rule: 20% of memory gets 80% of memory accesses**
- **-** Keep the hot 20% in memory
- $\longrightarrow$  Keep the cold 80% on disk

**Paging challenges**

- How to resume a process after a fault?
	- **-** Need to save state and resume
		- **-** Process might have been in the middle of an instruction!
- **What to fetch from disk?**
	- **-** Just needed page or more?
- **What to eject?**
	- **-** How to allocate physical pages amongst processes?
	- **-** Which of a particular process's pages to keep in memory?

2 / 48

### **Re-starting instructions**

- **Hardware provides kernel with information about page fault**
	- **-** Faulting virtual address (In %cr2 reg on x86—may see it if you modify Pintos page\_fault and use fault\_addr)
	- **-** Address of instruction that caused fault
	- **-** Was the access a read or write? Was it an instruction fetch? Was it caused by user access to kernel-only memory?
- Hardware must allow resuming after a fault
- **Idempotent instructions are easy**
	- **-** E.g., simple load or store instruction can be restarted
	- **-** Just re-execute any instruction that only accesses one address
- **Complex instructions must be re-started, too**
	- **-** E.g., x86 move string instructions
	- **-** Specify src, dst, count in %esi, %edi, %ecx registers
	- On fault, registers adjusted to resume where move left off

# **What to fetch**

• **Bring in page that caused page fault**

#### • **Pre-fetch surrounding pages?**

- **-** Reading two disk blocks approximately as fast as reading one
- **-** As long as no track/head switch, seek time dominates
- **-** If application exhibits spacial locality, then big win to store and read multiple contiguous pages

#### • **Also pre-zero unused pages in idle loop**

- **-** Need 0-filled pages for stack, heap, anonymously mmapped memory
- **-** Zeroing them only on demand is slower
- **-** Hence, many OSes zero freed pages while CPU is idle

8 / 48

# **Selecting physical pages**

- **May need to eject some pages**
	- **-** More on eviction policy in two slides
- **May also have a choice of physical pages**
- **Direct-mapped physical caches**
	- **-** Virtual → Physical mapping can affect performance
	- **-** In old days: Physical address A conflicts with kC + A (where  $k$  is any integer,  $C$  is cache size)
	- **-** Applications can conflict with each other or themselves
	- **-** Scientific applications benefit if consecutive virtual pages do not conflict in the cache
	- **-** Many other applications do better with random mapping

**Outline**

- These days: CPUs more sophisticated than  $kC + A$ 

#### **Superpages**

- **How should OS make use of "large" mappings**
	- **-** x86 has 2/4MB pages that might be useful
	- **-** Alpha has even more choices: 8KB, 64KB, 512KB, 4MB
- **Sometimes more pages in L2 cache than TLB entries**
- **-** Don't want costly TLB misses going to main memory
- **Or have two-level TLBs**
	- **-** Want to maximize hit rate in faster L1 TLB
- **OS can transparently support superpages [Navarro]**
	- **-** "Reserve" appropriate physical pages if possible
	- **-** Promote contiguous pages to superpages
	- **-** Does complicate evicting (esp. dirty pages) demote

5 / 48

#### **Straw man: FIFO eviction**

- **1** Paging
- 2 Eviction policies
- 3 Thrashing
- 4 Details of paging
- **5** The user-level perspective
- 6 Case study: 4.4 BSD
- **Evict oldest fetched page in system**
- **Example—reference string 1, 2, 3, 4, 1, 2, 5, 1, 2, 3, 4, 5**
- **3 physical pages: 9 page faults**
	- $\overline{1}$  $\overline{1}$  $\overline{4}$ 5  $\overline{c}$  $\overline{2}$  $\overline{1}$ 3 9 page faults 3 3  $\overline{2}$  $\overline{A}$

#### **Straw man: FIFO eviction**

- **Evict oldest fetched page in system**
- **Example—reference string 1, 2, 3, 4, 1, 2, 5, 1, 2, 3, 4, 5**
- **3 physical pages: 9 page faults**
- **4 physical pages: 10 page faults**
	- $\mathbf{1}$  $\overline{1}$  $\sqrt{5}$  $\overline{4}$  $\overline{2}$  $\overline{2}$  $\mathbf{1}$  $\overline{5}$ 10 page faults 3  $\overline{3}$  $\overline{c}$  $\overline{\mathbf{4}}$ 3  $\overline{\mathbf{4}}$

### **Belady's Anomaly**

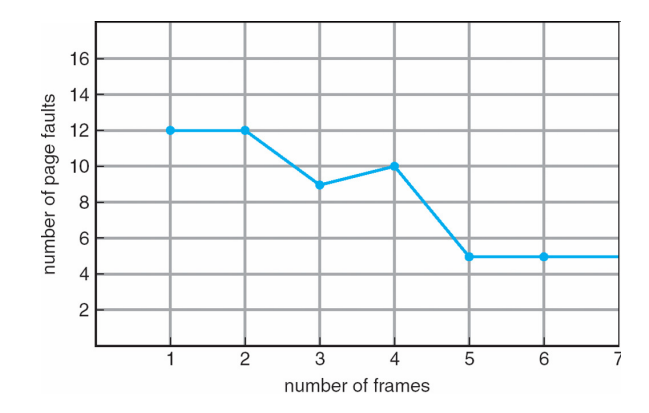

• **More physical memory doesn't always mean fewer faults**

10 / 48

# **Optimal page replacement**

• **What is optimal (if you knew the future)?**

# **Optimal page replacement**

- **What is optimal (if you knew the future)?**
	- **-** Replace page that will not be used for longest period of time
- **Example—reference string 1, 2, 3, 4, 1, 2, 5, 1, 2, 3, 4, 5**
- **With 4 physical pages:**

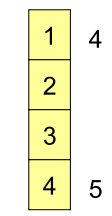

6 page faults

12 / 48

#### **LRU page replacement**

- **Approximate optimal with least recently used** - Because past often predicts the future
- **Example—reference string 1, 2, 3, 4, 1, 2, 5, 1, 2, 3, 4, 5**
- **With 4 physical pages: 8 page faults**

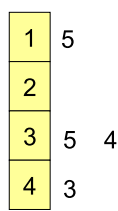

- **Problem 1: Can be pessimal example?**
- **Problem 2: How to implement?**

#### **LRU page replacement**

- **Approximate optimal with least recently used** - Because past often predicts the future
- **Example—reference string 1, 2, 3, 4, 1, 2, 5, 1, 2, 3, 4, 5**
- **With 4 physical pages: 8 page faults**

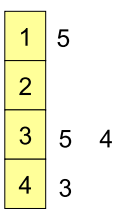

- **Problem 1: Can be pessimal example?**
	- **-** Looping over memory (then want MRU eviction)
- **Problem 2: How to implement?**

11 / 48

## **Straw man LRU implementations**

#### • **Stamp PTEs with timer value**

- **-** E.g., CPU has cycle counter
- **-** Automatically writes value to PTE on each page access
- **-** Scan page table to find oldest counter value = LRU page
- Problem: Would double memory traffic!

#### • **Keep doubly-linked list of pages**

- **-** On access remove page, place at tail of list
- **-** Problem: again, very expensive
- **What to do?**
	- **-** Just approximate LRU, don't try to do it exactly

# **Clock algorithm**

- **Use accessed bit supported by most hardware**
	- **-** E.g., Pentium will write 1 to A bit in PTE on first access
	- Software managed TLBs like MIPS can do the same
- **Do FIFO but skip accessed pages**
- **Keep pages in circular FIFO list**
- **Scan:**
	- **-** else if A = 0, evict
- 

 $A = 0$  $A = 0$  $A = 1$  $A = 0$  $A = 1$  $A = 0$  $A = 0$  $A = 1$  $A = 0$  $A = 1$  $A = 0$ 

15 / 48

14 / 48

# **Clock algorithm**

- **Use accessed bit supported by most hardware**
	- **-** E.g., Pentium will write 1 to A bit in PTE on first access
	- Software managed TLBs like MIPS can do the same
- **Do FIFO but skip accessed pages**
- **Keep pages in circular FIFO list**
- **Scan:**
	- **-** page's A bit = 1, set to 0 & skip
		- **-** else if A = 0, evict
- A.k.a. second-chance replacement  $A = 1$

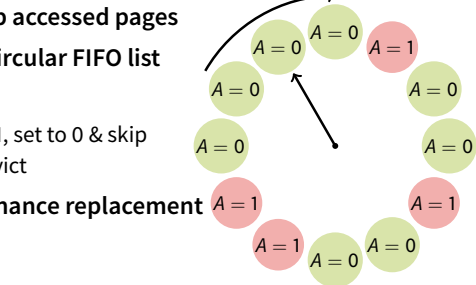

# **Clock algorithm**

#### • **Use accessed bit supported by most hardware**

- **-** E.g., Pentium will write 1 to A bit in PTE on first access
- Software managed TLBs like MIPS can do the same
- **Do FIFO but skip accessed pages**
- **Keep pages in circular FIFO list**
- **Scan:**
	- **-** page's A bit = 1, set to 0 & skip
	- **-** else if A = 0, evict
- A.k.a. second-chance replacement  $A = 1$

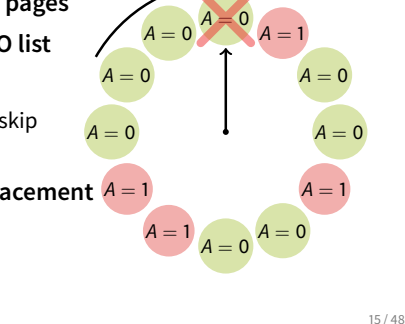

 $A =$ 

 $A = 0$ 

 $A = 1$ 

 $A = 1$ 

 $A = 1$ 

15 / 48

 $A = 0$ 

 $A = 1$ 

 $A = 1$ 

 $A = 0$ 

 $A = 0$ 

 $A = 0$ 

 $A = 0$ 

 $A = 1$ 

 $A = 0$ 

 $A =$ 

 $A = 1$ 

 $A = 1$ 

#### **Clock algorithm (continued)**

- **Large memory may be a problem**
	- **-** Most pages referenced in long interval
- **Add a second clock hand**
	- **-** Two hands move in lockstep
	- **-** Leading hand clears A bits
	- **-** Trailing hand evicts pages with A=0
- **Can also take advantage of hardware Dirty bit -** Each page can be (Unaccessed, Clean), (Unaccessed, Dirty), (Accessed, Clean), or (Accessed, Dirty)
	- **-** Consider clean pages for eviction before dirty

#### • **Or use** n**-bit accessed count instead just** A **bit**

- **-** On sweep: count = (A << (n − 1)) | (count >> 1)
- **-** Evict page with lowest count

**Clock algorithm (continued)**

- **Large memory may be a problem**
	- **-** Most pages referenced in long interval

#### • **Add a second clock hand**

- **-** Two hands move in lockstep
- **-** Leading hand clears A bits
- **-** Trailing hand evicts pages with A=0
- **Can also take advantage of hardware Dirty bit**
	- **-** Each page can be (Unaccessed, Clean), (Unaccessed, Dirty), (Accessed, Clean), or (Accessed, Dirty) **-** Consider clean pages for eviction before dirty
	-
- **Or use** n**-bit accessed count instead just** A **bit**
	- **-** On sweep: count = (A << (n − 1)) | (count >> 1) **-** Evict page with lowest count
- 

16 / 48

 $A = 0$ 

 $A =$ 

 $A = 0$ 

 $A = 0$ <br> $A = 0$ 

 $A=0$ <sup>A = 0</sup>

# **-** page's A bit = 1, set to 0 & skip • A.k.a. second-chance replacement  $A = 1$

# **Clock algorithm (continued)**

- **Large memory may be a problem -** Most pages referenced in long interval
- **Add a second clock hand**
	- **-** Two hands move in lockstep
	- **-** Leading hand clears A bits
	- **-** Trailing hand evicts pages with A=0

#### • **Can also take advantage of hardware Dirty bit**

- **-** Each page can be (Unaccessed, Clean), (Unaccessed, Dirty), (Accessed, Clean), or (Accessed, Dirty)
- **-** Consider clean pages for eviction before dirty
- **Or use** n**-bit accessed count instead just** A **bit**
	- **-** On sweep: count = (A << (n − 1)) | (count >> 1)
		- **-** Evict page with lowest count

# **Other replacement algorithms**

- **Random eviction**
	- **-** Dirt simple to implement
	- **-** Not overly horrible (avoids Belady & pathological cases)

#### • **LFU (least frequently used) eviction**

- **-** Instead of just A bit, count # times each page accessed
- **-** Least frequently accessed must not be very useful (or maybe was just brought in and is about to be used)
- **-** Decay usage counts over time (for pages that fall out of usage)

**Page buffering** 

#### • **MFU (most frequently used) algorithm**

- **-** Because page with the smallest count was probably just brought in and has yet to be used
- **Neither LFU nor MFU used very commonly**

• **Idea: reduce # of I/Os on the critical path**

**-** On fault, still select victim page to evict **-** But read fetched page into already free page **-** Can resume execution while writing out victim page

**-** Contains only clean pages, but may still have data **-** If page fault on page still in free pool, recycle

**-** Then add victim page to free pool • **Can also yank pages back from free pool**

• **Keep pool of free page frames**

17 / 48

# **Naïve paging**

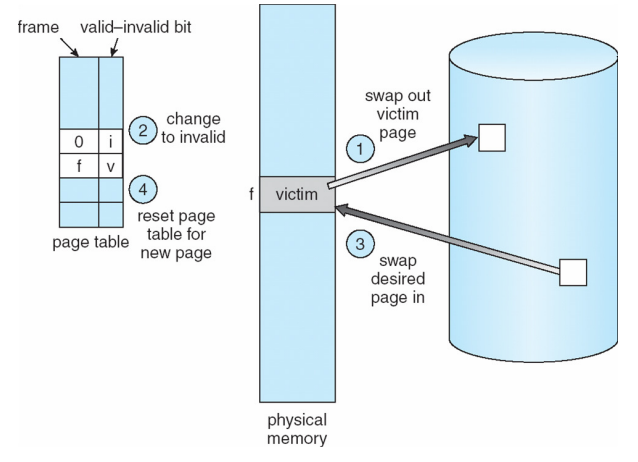

• **Naïve page replacement: 2 disk I/Os per page fault**

18 / 48

 $A = 0$ 

 $A = 0$ 

 $A = 1$ 

16 / 48

 $A = 0$ <br> $A = 0$ 

 $A = 1$ 

 $A = 1$ 

 $A = 1$ 

 $A = 1$ 

 $A = 0$ 

 $A = 0$ 

 $A = 0$ 

# **Page allocation**

#### • **Allocation can be global or local**

- **Global allocation doesn't consider page ownership**
	- **-** E.g., with LRU, evict least recently used page of any proc
	- Works well if  $P_1$  needs 20% of memory and  $P_2$  needs 70%:

```
P_1 P_2
```
**-** Doesn't protect you from memory pigs (imagine  $P_2$  keeps looping through array that is size of mem)

# • **Local allocation isolates processes (or users)**

- **-** Separately determine how much memory each process should have
- **-** Then use LRU/clock/etc. to determine which pages to evict within each process
- **1** Paging
- **Eviction policies**
- 3 Thrashing
- 4 Details of paging
- The user-level perspective
- 6 Case study: 4.4 BSD

# **Outline**

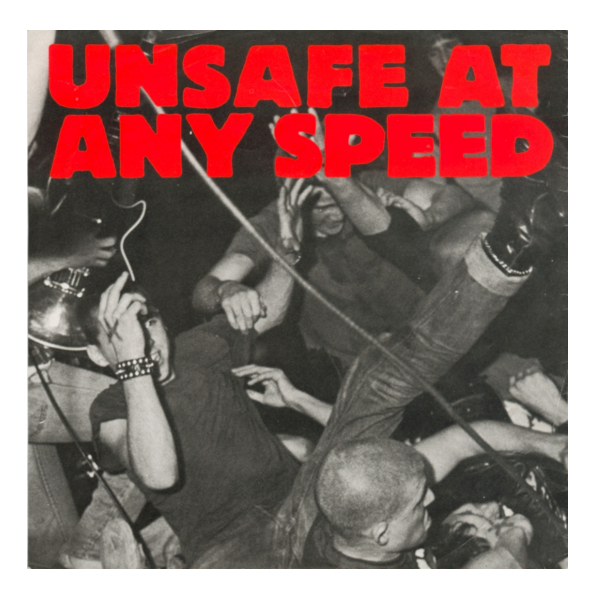

# **Thrashing**

#### • **Processes require more memory than system has**

- **-** Each time one page is brought in, another page, whose contents will soon be referenced, is thrown out
- **-** Processes will spend all of their time blocked, waiting for pages to be fetched from disk
- **-** I/O devs at 100% utilization but system not getting much useful work done
- **What we wanted: virtual memory the size of disk with access time the speed of physical memory**
- **What we got: memory with access time of disk**

 $22 / 48$ 

# **Reasons for thrashing**

• Access pattern has no temporal locality (past  $\neq$  future)

- (80/20 rule has broken down)
- **Hot memory does not fit in physical memory**

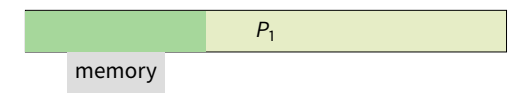

• **Each process fits individually, but too many for system**

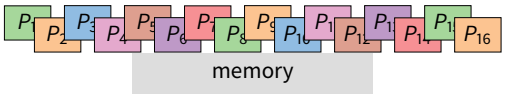

**-** At least this case is possible to address

# **Multiprogramming & Thrashing**

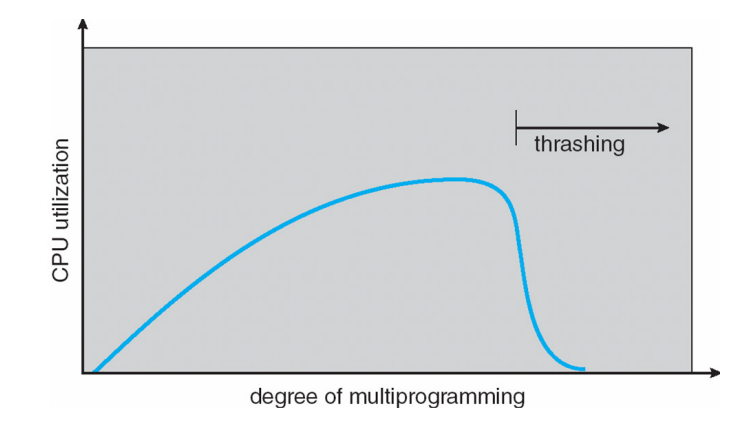

• **Must shed load when thrashing**

24 / 48

# **Working sets**

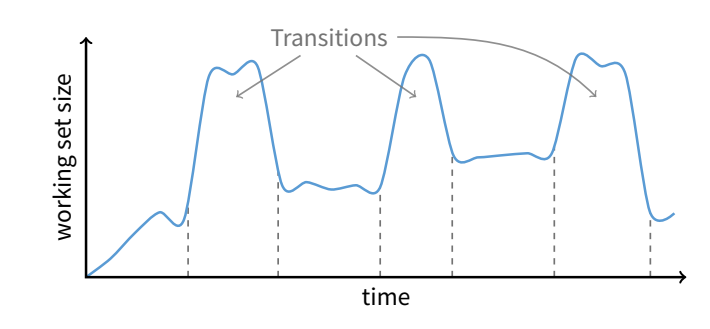

- **Working set changes across phases**
	- **-** Baloons during phase transitions

# • **Approach 1: working set**

**-** Thrashing viewed from a caching perspective: given locality of reference, how big a cache does the process need?

**Dealing with thrashing**

- **-** Or: how much memory does the process need in order to make reasonable progress (its working set)?
- **-** Only run processes whose memory requirements can be satisfied

#### • **Approach 2: page fault frequency**

- **-** Thrashing viewed as poor ratio of fetch to work
- **-** PFF = page faults / instructions executed
- **-** If PFF rises above threshold, process needs more memory. Not enough memory on the system? Swap out.
- **-** If PFF sinks below threshold, memory can be taken away

23 / 48

## **Calculating the working set**

- **Working set: all pages that process will access in next** T **time**
	- **-** Can't calculate without predicting future
- **Approximate by assuming past predicts future -** So working set ≈ pages accessed in last T time
- **Keep idle time for each page**

**1** Paging

3 Thrashing

2 Eviction policies

Details of paging

- **Periodically scan all resident pages in system**
	- **- A** bit set? Clear it and clear the page's idle time
	- **- A** bit clear? Add CPU consumed since last scan to idle time
	- **-** Working set is pages with idle time < T

# **Two-level scheduler**

- **Divide processes into active & inactive**
	- **-** Active means working set resident in memory **-** Inactive – working set intentionally not loaded
- **Balance set: union of all active working sets**
	- **-** Must keep balance set smaller than physical memory

#### • **Use long-term scheduler [recall from lecture 4]**

- **-** Moves procs active → inactive until balance set small enough
- **-** Periodically allows inactive to become active
- **-** As working set changes, must update balance set

#### • **Complications**

- **-** How to chose idle time threshold T?
- **-** How to pick processes for active set
- **-** How to count shared memory (e.g., libc.so)

29 / 48

31 / 48

# **Outline Some complications of paging**

- **What happens to available memory?**
	- **-** Some physical memory tied up by kernel VM structures

#### • **What happens to user/kernel crossings?**

- **-** More crossings into kernel
- **-** Pointers in syscall arguments must be checked (can't just kill process if page not present—might need to page in)
- **What happens to IPC?**
	- **-** Must change hardware address space
	- **-** Increases TLB misses
	- **-** Context switch flushes TLB entirely on old x86 machines (But not on MIPS...Why?)

30 / 48

28 / 48

# **Some complications of paging**

• **What happens to available memory?**

**-** Some physical memory tied up by kernel VM structures

- **What happens to user/kernel crossings?**
	- **-** More crossings into kernel
	- **-** Pointers in syscall arguments must be checked
		- (can't just kill process if page not present—might need to page in)
- **What happens to IPC?**
	- **-** Must change hardware address space
	- **-** Increases TLB misses
	- **-** Context switch flushes TLB entirely on old x86 machines (But not on MIPS...Why? MIPS tags TLB entries with PID)

#### **64-bit address spaces**

- **Recall x86-64 only has 48-bit virtual address space**
- **What if you want a 64-bit virtual address space?**
	- Straight hierarchical page tables not efficient
	- But software TLBs (like MIPS) allow other possibilities
- **Solution 1: Hashed page tables**
	- **-** Store Virtual → Physical translations in hash table
	- **-** Table size proportional to physical memory
	- Clustering makes this more efficient [Talluri]
- **Solution 2: Guarded page tables [Liedtke]**
	- **-** Omit intermediary tables with only one entry
	- **-** Add predicate in high level tables, stating the only virtual address range mapped underneath + # bits to skip

# The user-level perspective 6 Case study: 4.4 BSD

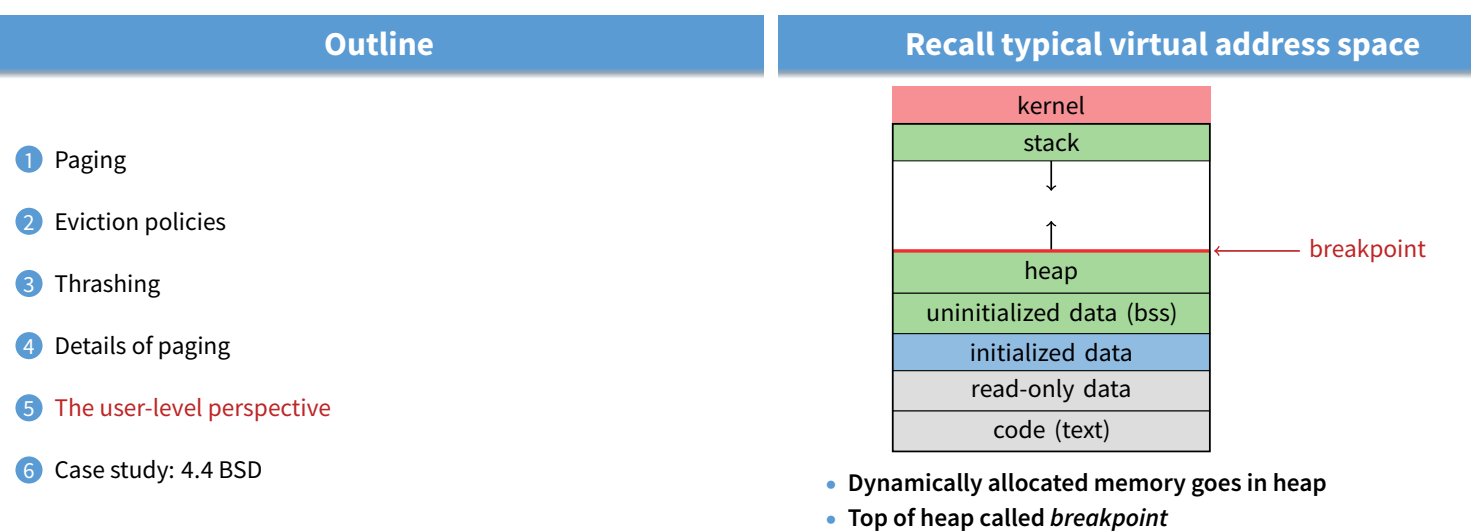

33 / 48

**-** Addresses between breakpoint and stack all invalid

34 / 48

36 / 48

#### **Early VM system calls**

#### • **OS keeps "Breakpoint" – top of heap**

**-** Memory regions between breakpoint & stack fault on access

- char \*brk (const char \*addr);
	- **-** Set and return new value of breakpoint
- char \*sbrk (int incr);
	- **-** Increment value of the breakpoint & return old value
- **Can implement** malloc **in terms of** sbrk
	- **-** But hard to "give back" physical memory to system

# **Memory mapped files**

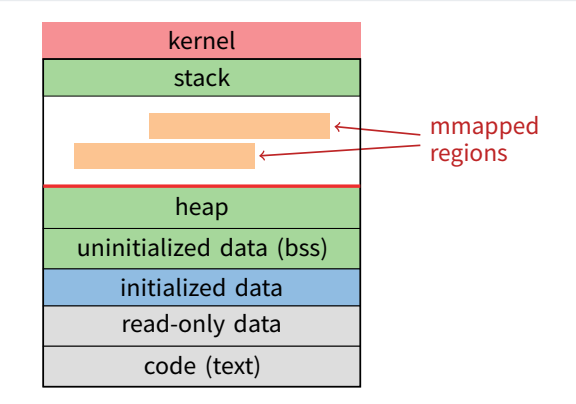

#### • **Other memory objects between heap and stack**

35 / 48

# mmap **system call**

- void \*mmap (void \*addr, size\_t len, int prot, int flags, int fd, off\_t offset)
	- **-** Map file specified by fd at virtual address addr
	- **-** If addr is NULL, let kernel choose the address
- prot  **protection of region**
	- **-** OR of PROT\_EXEC, PROT\_READ, PROT\_WRITE, PROT\_NONE
- flags
	- **-** MAP\_ANON anonymous memory (fd should be -1)
	- **-** MAP\_PRIVATE modifications are private
	- **-** MAP\_SHARED modifications seen by everyone
- **More VM system calls**
- int msync(void \*addr, size\_t len, int flags); **-** Flush changes of mmapped file to backing store
- int munmap(void \*addr, size\_t len)
	- **-** Removes memory-mapped object
- int mprotect(void \*addr, size\_t len, int prot)
	- **-** Changes protection on pages to or of PROT\_...
- int mincore(void \*addr, size\_t len, char \*vec)
	- **-** Returns in vec which pages present

#### **Exposing page faults**

```
struct sigaction {
                      /* signal handler */void (*sa_handler)(int);
   void (*sa_sigaction)(int, siginfo_t *, void *);
 };<br>sigset_t_sa_mask;
                      /* signal mask to apply */int sa_flags;
};
```
int sigaction (int sig, const struct sigaction \*act, struct sigaction \*oact)

• **Can specify function to run on** SIGSEGV **(Unix signal raised on invalid memory access)**

#### **Example: OpenBSD/i386 siginfo**

```
struct sigcontext {
  int sc_gs; int sc_fs; int sc_es; int sc_ds;
  int sc_edi; int sc_esi; int sc_ebp; int sc_ebx;
  int sc_edx; int sc_ecx; int sc_eax;
  int sc_eip; int sc_cs; /* instruction pointer */<br>int sc_eflags; /* condition codes, etc.
                                /* condition codes, etc. */int sc_esp; int sc_ss; /* stack pointer */
  int sc_onstack; \frac{1}{1} /* sigstack state to restore */<br>int sc_mask; \frac{1}{1} /* signal mask to restore */
                                /* signal mask to restore */int sc_trapno;
  int sc_err;
};
```
• **Linux uses** ucontext\_t **– same idea, just uses nested structures that won't all fit on one slide**

39 / 48

#### **VM tricks at user level Outline**

- **Combination of** mprotect**/**sigaction **very powerful**
	- **-** Can use OS VM tricks in user-level programs [Appel]
	- **-** E.g., fault, unprotect page, return from signal handler
- **Technique used in object-oriented databases**
	- **-** Bring in objects on demand
	- **-** Keep track of which objects may be dirty
	- **-** Manage memory as a cache for much larger object DB
- **Other interesting applications**
	- **-** Useful for some garbage collection algorithms
	- **-** Snapshot processes (copy on write)
- **1** Paging
- 2 Eviction policies
- **3** Thrashing
- 4 Details of paging
- The user-level perspective
- 6 Case study: 4.4 BSD

41 / 48

#### **4.4 BSD VM data structures**

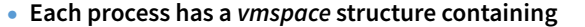

**-** vm\_map – machine-independent virtual address space

**4.4 BSD VM system [McKusick]**<sup>1</sup>

- **-** vm\_pmap machine-dependent data structures
- **-** statistics e.g. for syscalls like getrusage ()
- **vm\_map is a linked list of vm\_map\_entry structs**
	- **-** vm\_map\_entry covers contiguous virtual memory
	- **-** points to vm\_object struct
- **vm\_object is source of data**
	- **-** e.g. vnode object for memory mapped file
	- **-** points to list of vm\_page structs (one per mapped page)
	- **-** shadow objects point to other objects for copy on write

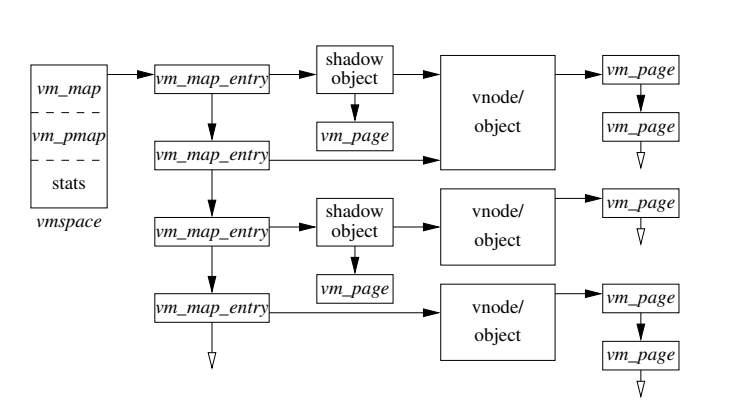

40 / 48

<sup>&</sup>lt;sup>1</sup>See library.stanford.edu for off-campus access

# **Pmap (machine-dependent) layer**

- **Pmap layer holds architecture-specific VM code**
- **VM layer invokes pmap layer**
	- **-** On page faults to install mappings
	- **-** To protect or unmap pages
	- **-** To ask for dirty/accessed bits
- **Pmap layer is lazy and can discard mappings**
	- **-** No need to notify VM layer
	- **-** Process will fault and VM layer must reinstall mapping
- **Pmap handles restrictions imposed by cache**

# **Example uses**

- **vm\_map\_entry structs for a process**
	- **-** r/o text segment → file object
	- **-** r/w data segment → shadow object → file object
	- **-** r/w stack → anonymous object

#### • New vm\_map\_entry objects after a fork:

- **-** Share text segment directly (read-only)
- **-** Share data through two new shadow objects (must share pre-fork but not post-fork changes) **-** Share stack through two new shadow objects
- 
- **Must discard/collapse superfluous shadows**
	- **-** E.g., when child process exits

46 / 48

# **What happens on a fault?**

- **Traverse vm\_map\_entry list to get appropriate entry -** No entry? Protection violation? Send process a SIGSEGV
- **Traverse list of [shadow] objects**
- **For each object, traverse vm\_page structs**
- **Found a vm\_page for this object?**
	- **-** If first vm\_object in chain, map page
	- **-** If read fault, install page read only
	- **-** Else if write fault, install copy of page
- **Else get page from object**
	- **-** Page in from file, zero-fill new page, etc.

# **Paging in day-to-day use**

- **Demand paging**
	- **-** Read pages from vm\_object of executable file
- **Copy-on-write (**fork**,** mmap**, etc.)**
	- **-** Use shadow objects
- **Growing the stack, BSS page allocation**
	- **-** A bit like copy-on-write for /dev/zero
	- **-** Can have a single read-only zero page for reading
	- **-** Special-case write handling with pre-zeroed pages
- **Shared text, shared libraries**
	- **-** Share vm\_object (shadow will be empty where read-only)
- **Shared memory**
	- **-** Two processes mmap same file, have same vm\_object (no shadow)

47 / 48